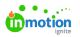

## **Request Exports**

Published on 05/19/2020

Whether you need a PDF copy of requests for your files or just prefer to work on paper, it's now possible to export your request details! From the action menu of any submitted request, select **Export**.

| ٥               | Requests                                                  | Fall Scents Promotion                                                                                                    | 👌 Submitted                                          |
|-----------------|-----------------------------------------------------------|----------------------------------------------------------------------------------------------------|------------------------------------------------------|
| 民 口 払 シ ク       | My Requests<br>All Requests<br>Shared With Me<br>Archived | Request Progress<br>Created Submitted Accepted Complete<br>May 19 May 19 Jun 5                                                                   | DETAILS<br>Members<br>(+)<br>Due Date<br>a Due Jun 5 |
| × 0             | CUSTOM VIEWS + Add View                                   | Request Details Due Date Jun 5 Department Marketing ✓ Print                                                                                      | Requester Name Project Request Form Add Tag          |
|                 |                                                           | ✓ Web<br>Project Overview<br>This project will contain all materials needed to promote the fall line of True Soap scents<br>Product Line<br>Fall | COMMENTS ACTIVITY Write a comment                    |
| ( <b>1</b><br>? |                                                           |                                                                                                    |                                                      |
| ۲               |                                                           | Modify Request Accept Request                                                                                                    |                                                      |

You will see a toast message letting you know that your export is in progress. A new message will appear when the export is ready for download.

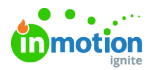

| ٥         | Requests                                                  | Fall Scents Promotion                                                                                                    | د Submitted …                                                                   |
|-----------|-----------------------------------------------------------|----------------------------------------------------------------------------------------------------|---------------------------------------------------------------------------------|
| α € ₽ D   | My Requests<br>All Requests<br>Shared With Me<br>Archived | Request Progress<br>Cented Submitted Accepted Complete<br>May 19 May 19 Aria Accepted Complete<br>May 19 Aria Accepted Complete<br>Aria Submitted Accepted Complete<br>Aria Submitted Accepted Complete<br>Accepted Complete<br>Aria Subm | DETAILS<br>Members<br>①<br>Due Date<br>D Due Jun 5                              |
| x 0 13 12 | CUSTOM VIEWS<br>Submitted Requests<br>+ Add View          | Request Details<br>Due Date<br>Jun 5<br>Department<br>Marketing<br>✓ Print                                                                                                    | Requester Name<br>Paul Moran<br>Request Form<br>Project Request Form<br>Add Tag |
| Ш<br>Ш    |                                                           | J Web<br>Project Overview<br>This project will contain all materials needed to promote the fall line of True Scap scents<br>Product Line<br>Fall                                                                                                    | COMMENTS ACTIVITY                                                               |
| 4<br>?    |                                                           | Fall Scents Promotion.pdf has           Modify Request         Accept Request                                                                                                    | finished exporting and can now be downloaded. X                                 |

Select the link in the toast message to download the exported PDF of the request. The export will include the following:

- Request Name
- Request Status
- Request Progress
- Request Details (including all completed fields)
- Request Attachments (including links to download attachments from ignite)
- Request Deliverables (including links to download deliverables from ignite)
- Requester Insights (https://guide-ignite.inmotionnow.com/help/request-permissions#requester-insights) (if enabled)
- Request Due Date
- Requester Name
- Request Form Chosen
- Request Members
- Date of the Export

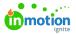

| 5 | B Fall Scents Promo           | inMetion                | ignite                        | ය Submitted  |
|---|-------------------------------|-------------------------|-------------------------------|--------------|
|   |                               | uon                     |                               | 13 Submitted |
|   | Request Progress              |                         |                               |              |
|   | Created                       | Submitted               | Accepted                      | Complete     |
|   | May 19                        | May 19                  |                               | Jun 5        |
|   |                               |                         |                               |              |
|   | Request Details               |                         |                               |              |
|   | Due Date                      |                         |                               |              |
|   | Jun 5                         |                         |                               |              |
|   | Department                    |                         |                               |              |
|   | Marketing                     |                         |                               |              |
|   | √ Print                       |                         |                               |              |
|   | √ Web                         |                         |                               |              |
|   | Project Overview              |                         |                               |              |
|   | This project will contain all | materials needed to pro | note the fall line of True So | oap scents   |
|   | Product Line                  |                         |                               |              |
|   | Fall                          |                         |                               |              |
|   | Deliverables                  |                         |                               |              |
|   |                               |                         |                               |              |
|   |                               | Ē                       | -                             |              |
|   |                               |                         |                               |              |
|   |                               | No files have been      | in delivered yet.             |              |
|   |                               |                         |                               |              |

Any links embedded in the request will take you right to that item for easy access and visibility!

You can also select Ctrl+P (Cmd+P on a Mac) for a printer friendly version of the request details.